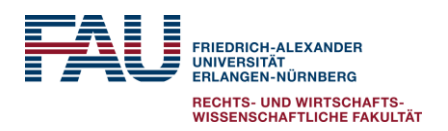

Stand: Mai 2022

## Hinweise zum Erstellen wissenschaftlicher (Pro)Seminararbeiten

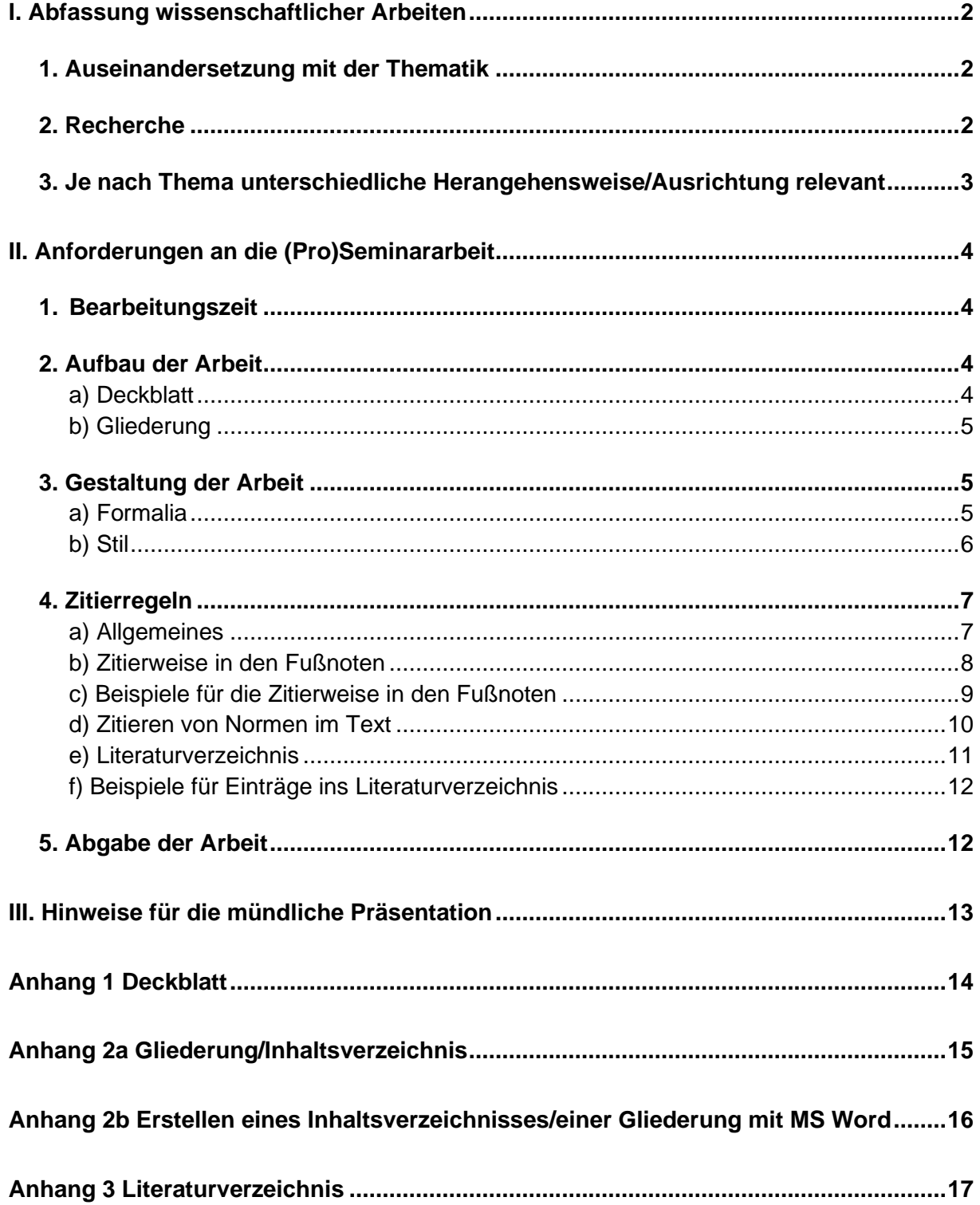

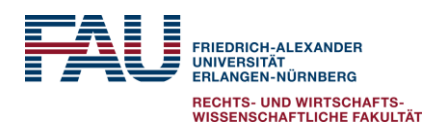

Stand: Mai 2022

#### <span id="page-1-0"></span>**I. Abfassung wissenschaftlicher Arbeiten**

Ziel der (Pro)Seminararbeit ist die wissenschaftliche Auseinandersetzung mit dem gestellten Thema. Die (Pro)Seminararbeit dient der Bearbeitung des Themas unter Berücksichtigung wesentlicher Problemfelder/Fragestellungen. Die Themenstellung ist stets im Auge zu behalten. Die Ausführungen sollten immer Bezug zum Thema haben ("roter Faden").

Wesentlich sind die eigene Argumentation und Begründung in der Arbeit. Daher sollten die Ausführungen nicht bloß die Ansichten Anderer wiederholen und allein diese wiedergeben. Wünschenswert ist eine kritische Auseinandersetzung mit dem Thema und den diskutierten Meinungen sowie Problemfeldern. Hierbei ist das Herausarbeiten eines eigenen Standpunktes zu Problemen/ Meinungen erstrebenswert.

## <span id="page-1-1"></span>**1. Auseinandersetzung mit der Thematik**

- Ersten Überblick über den zu behandelnden Themenkreis durch Lehrbücher oder Kommentare verschaffen, Querverweisen nachgehen
- Erste Probleme, Lücken, Diskussionsfelder identifizieren
- Bisherige (rechtliche) Bearbeitung der Frage/des Themas in Umrissen erfassen (z.B. anhand bestehender Arbeiten in Form von Aufsätzen, Monographien, Gerichtsurteilen)
- Gliederungsmöglichkeiten durchdenken, Grobkonzept entwickeln (z.B. durch Mind Map)
- Herausarbeiten von Kernproblemen/Schlüsselbegriffen zur Verwendung in der Recherche
- Bedeutung des Themas analysieren (z.B. gesellschaftspolitische Relevanz)
- Aktualität des Themas darstellen (z.B. anhand tagespolitischem Geschehen)
- Ggf. Entstehungsgeschichte erläutern (wenn Einordnung in den historischen Kontext für die weitere Bearbeitung bedeutsam)
- Abgrenzung/Überschneidung mit anderen Themengebieten herausfiltern, eigene thematische Reichweite festlegen, Schwerpunkte in der Bearbeitung setzen

#### <span id="page-1-2"></span>**2. Recherche**

Recherche durch Lesen allg. und spezieller Lehrbücher (gut strukturierte Lehrbücher haben zu Beginn oder am Ende eines Kapitels häufig einen Überblick zu thematisch besonders relevanter Literatur), Kommentare, Rechtsprechung, Gesetze, Fachzeitschriften, Spezialliteratur wie Monographien und Dissertationen. Weitere Recherchemöglichkeiten:

- FAU OPAC (auch elektronische Zeitschriften [http://www.ub.uni-erlangen.de/elektronische-medien/elektronische-zeitschriften/\)](http://www.ub.uni-erlangen.de/elektronische-medien/elektronische-zeitschriften/)
- Recherche in der FAU Teilbibliothek Rechtswissenschaft (Bestand wird im Opac angezeigt)
- Handapparate der Lehrstühle (diese werden ebenfalls im Opac angezeigt und Bücher können auf Anfrage i.d.R. für einen Tag ausgeliehen werden; Hinterlegung eines Ausweises notwendig!)

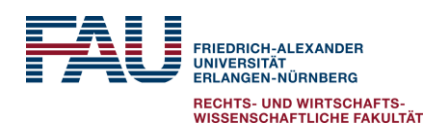

Stand: Mai 2022

- Ausleihmöglichkeiten in der Hauptbibliothek der FAU (begrenzter Bestand an rechtswissenschaftlicher Literatur dort ebenfalls vorhanden)
- Fernleihe möglich (Lieferzeit beachten und wenn möglich, frühzeitig bestellen)
- Kataloge
	- Max-Planck-Institut für ausländisches öffentliches Recht und Völkerrecht [http://aleph.mpg.de/F?func=file&file\\_name=find-b&local\\_base=vrh01](http://aleph.mpg.de/F?func=file&file_name=find-b&local_base=vrh01)
	- Deutsche Nationalbibliothek<https://portal.dnb.de/>
	- Südwestdeutscher Bibliotheksverbund [http://swb.bsz-bw.de/DB=2.1/START\\_WELCOME](http://swb.bsz-bw.de/DB=2.1/START_WELCOME)
	- Karlsruher Juristische Bibliographie
- Datenbanken (z.B. Juris, Beck Online) zugänglich über [http://rzblx10.uni](http://rzblx10.uni-regensburg.de/dbinfo/dbliste.php?bib_id=ub_en&colors=1023&ocolors=40&lett=f&gebiete=15)[regensburg.de/dbinfo/dbliste.php?bib\\_id=ub\\_en&colors=1023&ocolors=40&lett=f&ge](http://rzblx10.uni-regensburg.de/dbinfo/dbliste.php?bib_id=ub_en&colors=1023&ocolors=40&lett=f&gebiete=15) [biete=15](http://rzblx10.uni-regensburg.de/dbinfo/dbliste.php?bib_id=ub_en&colors=1023&ocolors=40&lett=f&gebiete=15) (aus dem Uninetz)
- Zugang zu Gerichtsentscheidungen
	- o EGMR <https://www.echr.coe.int/Pages/home.aspx?p=home>
	- o EuGH <http://curia.europa.eu/>
	- o BVerfG [https://www.bundesverfassungsgericht.de/SiteGlobals/Forms/Suche/Entscheidun](https://www.bundesverfassungsgericht.de/SiteGlobals/Forms/Suche/Entscheidungensuche_Formular.html?language_=de) [gensuche\\_Formular.html?language\\_=de](https://www.bundesverfassungsgericht.de/SiteGlobals/Forms/Suche/Entscheidungensuche_Formular.html?language_=de)
	- o IGH <http://www.icj-cij.org/homepage/>
	- o UN-Vertragsorgane: eigene Website mit Entscheidungen und General Recommendations/ Comments – z.B. <https://www.ohchr.org/EN/HRBodies/CEDAW/Pages/Recommendations.aspx>
	- Druckversion: Entscheidungssammlungen des EuGH, BVerfG etc.
- Zugang zu Normen
	- EU [www.eur-lex.europa.eu](http://www.eur-lex.europa.eu/)
	- Deutsches Recht [www.gesetze-im-internet.de](http://www.gesetze-im-internet.de/)
	- Druckversion: [Amtsblatt](http://eur-lex.europa.eu/de/index.htm) der EU; Bundesgesetzblatt
	- UN's Official Document System [www.un.org/en/documents/](http://www.un.org/en/documents/)
- UN's Official Document System <https://www.un.org/en/sections/general/documents/index.html>

#### <span id="page-2-0"></span>**3. Je nach Thema unterschiedliche Herangehensweise/Ausrichtung relevant**

Grundsätzlich erfordert die Problembearbeitung folgende Schritte:

- o Formulierung des Problems
- o Entwicklung von Fragen und/oder Hypothesen
- o Arbeit mit Quellen aus der Literatur und / oder Rechtsprechung
- o Diskussion und Interpretation von Ergebnissen und Meinungen
- o kritische Auseinandersetzung statt bloßer Wiedergabe der Meinungen anderer

Bei der Schwerpunktsetzung werden je nach Thema unterschiedliche Anforderungen und Erwartungen gestellt:

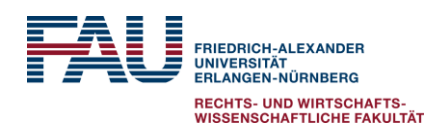

Stand: Mai 2022

- kürzlich in Kraft getretenes Gesetz: neuere Rechtsentwicklungen nachvollziehen
- klassisches Thema: souveräner Umgang mit Materialfülle
- konkrete Frage: erfordert konkrete Antwort

Auch bei der wissenschaftlichen Bearbeitung von Themen sind die juristischen Auslegungsmethoden (von völkerrechtlichen Verträgen, Gesetzen, Verordnungen und Richtlinien) wichtiges Werkzeug:

- o grammatikalische Auslegung
- o teleologische Auslegung
- o systematische Auslegung
- o historische Auslegung

#### <span id="page-3-0"></span>**II. Anforderungen an die (Pro)Seminararbeit**

Bitte beachten Sie bei Seminararbeiten unbedingt auch die speziellen Anforderungen, die sich aus der Prüfungsordnung ergeben und in dem Merkblatt zusammengefasst sind, das Ihnen bei Themenvergabe ausgehändigt wird. Das Merkblatt ist auch online unter [https://www.jura.rw.fau.de/files/2021/10/2021-10-14\\_merkblatt\\_seminararbeit.pdf](https://www.jura.rw.fau.de/files/2021/10/2021-10-14_merkblatt_seminararbeit.pdf) abrufbar.

#### **1. Bearbeitungszeit**

<span id="page-3-1"></span>Die Bearbeitungszeit beträgt vier Wochen. Wird die Arbeit nicht innerhalb der Bearbeitungszeit eingereicht, so gilt sie als angefertigt und wird mit der Note ,,ungenügend'' (0 Punkte) bewertet.

#### <span id="page-3-2"></span>**2. Aufbau der Arbeit**

Folgende Elemente müssen in der angegebenen Reihenfolge enthalten sein:

- Deckblatt
- Ggf. Abkürzungsverzeichnis. Dies ist jedoch entbehrlich, soweit nur gängige Abkürzungen verwendet werden und diese ggf. im Text selbst eingeführt werden
- Gliederung
- Haupttext
- Literaturverzeichnis
- Eigene Unterschrift bzw. Erklärung, dass die Arbeit selbst verfasst wurde.

#### <span id="page-3-3"></span>**a) Deckblatt**

- Angabe von Vor- und Nachnamen, Anschrift, Zahl der Fachsemester, Matrikelnummer, E-Mail-Adresse
- In der Mitte sind der Titel der (Pro)Seminararbeit, die Bezeichnung des (Pro)Seminars, Name des\*der Dozent\*in sowie das Semester anzugeben, in dem das (Pro)Seminar stattfindet

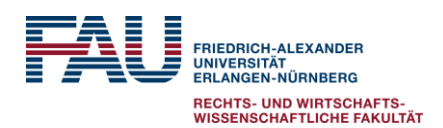

Stand: Mai 2022

#### <span id="page-4-0"></span>**b) Gliederung**

- Aus den Überschriften der Gliederung sollte sich ergeben, unter welchen Gesichtspunkten argumentiert wird und in welche Richtung die Argumentation verläuft.
- Bei den Überschriften kann man zwischen neutralen und sprechenden Überschriften differenzieren.

Die neutrale Überschrift gibt den Leser\*innen lediglich eine Orientierungshilfe, welche Aspekte in thematisiert werden, während die sprechende Überschrift darüber hinaus eine These enthält, die bereits erkennen lässt wie der\*die Autor\*in die Quellen deutet.

- Gliederungsebenen können wie folgt aussehen
	- o A., I., 1,. a., i., aa., etc.
	- $\circ$  A), I), 1), a), i), aa) etc.
- Jeder Gliederungspunkt hat auch eine eigene Überschrift.
- Die Gliederung der Arbeit muss alle im Text verwendeten Überschriften in identischer Weise enthalten, samt Angabe der Seitenzahl.
- Vom Allgemeinen ins Spezielle vorarbeiten
- Von der Regel zur Ausnahme
- Hierarchieebenen beachten
- Eine Gliederungsebene verlangt zumindest zwei Unterpunkte (z.B. A. B. I. II. 1. 2. 3. C.) Merke: "Wer A sagt, muss auch B sagen".

#### <span id="page-4-1"></span>**3. Gestaltung der Arbeit**

#### <span id="page-4-2"></span>**a) Formalia**

- Einseitig auf DIN-A-4
- Schrifttyp: Times New Roman
- Schriftgröße: Haupttext 12 pt, Fußnoten 10 pt
- Laufweite: normal
- Blocksatz mit Silbentrennung
- Zeilenabstand: Haupttext 1,5, Fußnoten einfach
- Seitenränder: 4 cm rechts als Korrekturrand, links 2 cm Rand, oben und unten je 2,5 cm
- Seitennummerierung arabisch, Gliederung und Literaturverzeichnis römisch (wobei das Deckblatt als römisch "I." zwar mitzählt, aber nicht angezeigt wird und das Literaturverzeichnis die Seitennummerierung der Gliederung fortsetzt; Bsp. Gliederung II-X, Haupttext 1-19, Literaturverzeichnis XI-XX).
- Umfang: Proseminararbeit 15-20 Seiten ohne Deckblatt, Gliederung und Literaturverzeichnis; Seminararbeit 100.000 Zeichen (Achtung hier Abweichung vom allgemeinen Merkblatt!) einschließlich Leerzeichen ohne Deckblatt, Gliederung und Literaturverzeichnis, Fußnotentext wird aber mitgezählt.
- Der Arbeit ist die schriftliche Versicherung beizufügen, dass der\*die Bearbeiter\*in die Arbeit ohne fremde Hilfe und ohne Benutzung anderer als der angegebenen Quellen angefertigt hat.

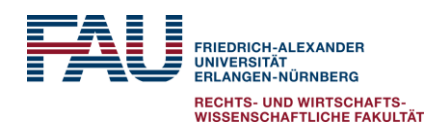

Stand: Mai 2022

#### <span id="page-5-0"></span>**b) Stil**

- Einfach und klar, nicht allzu viele Fremdwörter auf der einen, aber auch keine umgangssprachlichen Ausdrücke auf der anderen Seite
- Grundsätzlich zu beachten: Vollständigkeit, Richtigkeit, Aktualität, Klarheit und Einfachheit, gelungene Schwerpunktsetzung, Argumente anhand von Beispielen verdeutlichen
- Ausdrücke wie "selbstverständlich", "natürlich" und "leider" sind suggestiv und sind zu vermeiden.

• Geschlechtersensible Sprache ist keine Pflicht, aber gerne gesehen (vgl. FAU-Empfehlungen für den geschlechtersensiblen Sprachgebrauch vom Büro für Gender und Diversity: [https://www.gender-und](https://www.gender-und-diversity.fau.de/files/2019/08/FAU_Empfehlungen_geschlechtersensible-Sprache_web.pdf)[diversity.fau.de/files/2019/08/FAU\\_Empfehlungen\\_geschlechtersensible-](https://www.gender-und-diversity.fau.de/files/2019/08/FAU_Empfehlungen_geschlechtersensible-Sprache_web.pdf)

[Sprache\\_web.pdf\)](https://www.gender-und-diversity.fau.de/files/2019/08/FAU_Empfehlungen_geschlechtersensible-Sprache_web.pdf). Bei der Umsetzung bestehen verschiedene Möglichkeiten:

- o Beidnennung: Lehrerinnen und Lehrer; Lehrer/-innen
- o Binnen-I: LehrerInnen
- o Gendergap: Lehrer\_innen
- o Genderstar: Lehrer\*innen
- o Doppelpunkt: Lehrer:innen
- **Einleitung:** 
	- o Die Einleitung ist der wichtige erste Eindruck (ca. 1 bis 2 Seiten).
	- o Sie soll Interesse für die Arbeit wecken, Ziel und Vorgehensweise benennen, in das Thema einführen und einen Überblick über den Aufbau der Arbeit geben. Zentrale Begriffe können hier bereits definiert werden.
	- o Problemaufriss und Präzisierung der Fragestellung
	- o Die Einleitung ist oft der am schwierigsten zu schreibende Teil der Arbeit. Oft tut man gut daran, die Einleitung am Schluss zu schreiben oder noch einmal zu überarbeiten.
	- o Quellen und Literatur dürfen auch in der Einleitung verwendet werden.
- **Hauptteil:**
	- o Hier findet anhand von Quellen und Literatur die eigentliche Auseinandersetzung mit dem Thema statt.
	- o Wichtig sind ein übersichtlicher Aufbau, eine sinnvolle Aufteilung der Kapitel und verständliche Überleitungen.
	- o Beachte: Unbequeme Meinungen müssen berücksichtigt werden. Kritische Auseinandersetzung mit dem Thema bzw. der Fragestellung sollten stattfinden (das in der Einleitung dargestellte Problem muss bearbeitet werden.)
	- o Darstellung und Diskussion der vertretenen Ansichten in Literatur und Rechtsprechung
	- o Eigene Position entwickeln
	- o Der Hauptteil sollte in mehrere Kapitel gegliedert werden. Vermeiden Sie eine Gliederung in dieser Form: A. Einleitung, B. Hauptteil. C. Schluss

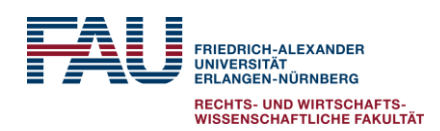

Stand: Mai 2022

### • **Schluss:**

- o Hier wird nochmals die Ausgangsfragestellung aufgegriffen und (vollständig) beantwortet.
- o Es werden die Ergebnisse zusammengefasst und man kann persönlich abschließend Stellung nehmen.
- o Gegebenenfalls ist ein Ausblick auf zukünftige Entwicklungen zu machen.
- o Keine neuen Argumente oder gar neue Probleme einbringen, die im Hauptteil nicht bearbeitet wurden (Konsistenz zu Einleitung und Schluss herstellen).

## <span id="page-6-0"></span>**4. Zitierregeln**

## <span id="page-6-1"></span>**a) Allgemeines**

- Bedeutung des Zitierens: Jede wörtliche oder sinngemäße Übernahme von Gedanken aus anderen Werken muss als solche gekennzeichnet und nachprüfbar sein. Die benutzte Quelle ist daher offen zu legen. In der (Pro)Seminararbeit zitieren Sie mit einem Kurzbeleg in einer Fußnote (und nicht im Text).
- Belegt man die Quellen, derer man sich bedient hat, nicht, hat man gegen die Grundsätze des wissenschaftlichen Arbeitens und eventuell gegen das Urheberrecht verstoßen.
- Die Quelle muss wissenschaftlichen Standards entsprechen (insbesondere bei juristischen Definitionen und Argumenten ist vorzugsweise auf juristische Fachliteratur (z.B. Kommentare, Lehrbücher, Monographien, Fachzeitschriften) zurückzugreifen; keine Hemmer-Skripten etc., reine Internetquellen auf Seriosität und Wissenschaftlichkeit prüfen).
- Möglichst neusten Print- bzw. E-Book-Auflagen verwenden
- Vorsicht bei "Blindzitaten", d. h. Zitaten, die man aus einer anderen Quelle übernimmt: Besser noch einmal überprüfen!
- Der Fußnotenapparat sagt nach Meinung vieler Korrektor\*innen viel über die Qualität einer wissenschaftlichen Arbeit aus; hier muss besonders sorgfältig gearbeitet werden.
- Zwei Arten: direkte, wörtliche Zitate (in Anführungszeichen + selten!) und indirekte, inhaltliche Zitate.
- Auch wenn mehrere aufeinanderfolgende Sätze aus der gleichen Quelle stammen, empfiehlt es sich häufig nach jedem Satz eine Fußnote zu setzen. Dies gilt in insbesondere, wenn sich die einzelnen Sätze auf unterschiedliche Seiten oder Randnummern der Quelle beziehen. Aber auch in anderen Fällen können durch das Setzen einer Fußnote nach jedem Satz Ungenauigkeiten vermieden werden.
- Auslassungen, Veränderungen und Eingriffe bei wörtlichen Zitaten kennzeichnen:
	- o ... drei Punkte für ein oder mehrere ausgelassene Wörter.
	- $\circ$  (...) drei Punkte in runden Klammern, wenn mehr als ein Satz ausgelassen wurde.
	- o [ ] wenn vom\*r Verfasser\*in Veränderungen vorgenommen werden (Einfügungen etc.), so stehen diese in einer eckigen Klammer.
- Bei längeren wörtlichen Zitaten über drei Zeilen kann die Formatierung im Vergleich zum übrigen Text anders aussehen: Einzeilig, Schriftgröße 10 Punkt

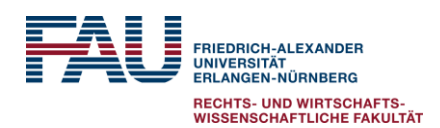

Stand: Mai 2022

#### <span id="page-7-0"></span>**b) Zitierweise in den Fußnoten**

- Funktion
	- o Quellenangaben/ Belege zum Haupttext, Nennung weiterer Literatur
	- o Querverweis
	- o inhaltliche Ausführungen gehören in der Regel in den Haupttext oder sind entbehrlich
- Belegt werden müssen alle Gedanken, die nicht von dem\*r Bearbeiter\*in stammen.
- Formatierungsregeln für die Fußnoten
	- Einzeilig, Schriftgröße 10 Punkt
	- **EUG** Fußnoten beginnen mit einem Großbuchstaben und werden mit einem Punkt abgeschlossen; mehrere Zitate werden durch ein Semikolon getrennt.
	- Rechtsprechung vor Literatur (dabei handelt es sich schlicht um eine ordnende Reihenfolge und soll nicht bedeuten, dass Rechtsprechung generell vorrangig als Quelle berücksichtigt werden muss: juristische Ansichten lassen sich ggf. jedoch sowohl mit Rechtsprechungs- als auch Literaturnachweisen belegen, dann sollte man auch Quellen aus beiden Bereichen zitieren).
	- Autorname kursiv (Namen von Herausgeber\*innen nicht kursiv)
- Fußnoten stehen am unteren Ende der jeweiligen Seite, nicht am Ende des Haupttextes (sonst wären es Endnoten).
- Keine Sekundärzitate (z.B. Rechtsprechung kann nicht mit einem Verweis auf eine\*n andere\*n Verfasser\*in belegt werden, der\*die entsprechende Rechtsprechung nur wiedergibt.)
- Allgemeiner Verweis auf Literaturstellen durch Verwendung der Abkürzung Vgl. oder vgl.
- Verweis auf Verfasser\*innen mit einer anderen Ansicht mit Hinweis "A.a". oder "a. A." versehen.
- Verweis auf kaum umstrittene wissenschaftliche Meinung mit "Allg. M.", "allg. M." oder vgl. "statt vieler" (anschließend ein allgemein anerkanntes Werk zitieren)
- Für ständige Rechtsprechung "st. Rspr. des" (und möglichst bekanntes Urteil zitieren, mindestens drei Fundstellen)
- Bei Bezugnahme auf die herrschende Meinung (bei Vertreter\*innen der Wissenschaft): "h. M." oder "h. L." (mindestens drei Nachweise) und ggf. eine\*n Verteter\*in der Gegenauffassung mit dem Zusatz "a. A." oder "anders jedoch" zitieren; weitere mögliche Bezugnahmen können mit folgenden Abkürzungen kenntlich gemacht werden: m.w.N. (mit weiteren Nachweisen); a.A. (andere Ansicht); krit. (kritisch); diff. (differenzierend), abl. (ablehnend); zust. (zustimmend).
- Abkürzungen in den Fußnoten bezüglich der Zitierweise (a.a.O. (am angegebenen Ort), "ibid" oder ebda (ebenda)) sind zu vermeiden, da dies schnell unpräzise wird.
- Der Verweis in einer Fußnote auf die Quellenangabe einer anderen Fußnote (z.B. siehe Fußnote 58) ist unbedingt zu vermeiden, da hier eine hohe Fehleranfälligkeit besteht.
- Bei Aufsätzen Nennung der Anfangsseite, Zitatseite (die Zitatseite kann auch in Klammern gesetzt werden)

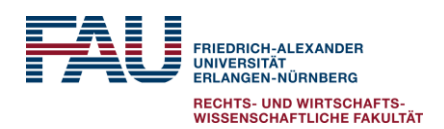

Stand: Mai 2022

- Bei Lehrbüchern/Monographien genügt in der Fußnote die Angabe von Verfasser\*innenname (nur Nachnamen), (Kurz-)Titel und Seitenzahl.
- Internetzitierweise: Neben der Bezeichnung der Quelle unbedingt URL (Internet-Adresse) und das Abrufdatum (zuletzt abgerufen am ...) angeben.
- Bei Verweis auf zwei aufeinander folgende Seiten, wird auf die darauffolgende Seite durch ein "f." verwiesen. Werden mehrere nachfolgende Seiten einbezogen, folgt der ersten zitierten Seite ein "ff.".
- Insgesamt ist auf eine stringente Zitation in den Fußnoten zu achten. Der gewählte Zitationsstil ist konsequent in der gesamten Arbeit zu beachten.

## <span id="page-8-0"></span>**c) Beispiele für die Zitierweise in den Fußnoten**

• **Zeitschriften**: Autor\*in (kursiv), Zeitschriftenname in geläufiger Abkürzung, Jahr und Seite (ohne ,,S.'' Anfangsseite und einschlägige Seite(n) in Klammern; ein Titel muss in der Fußnote nicht eingefügt werden)

Bsp.: *Callies*, NJW 1985, 1506 (1508).

- **Kommentare**: Nachname Herausgeber\*in-Nachname Bearbeiter\*in (nur Bearbeiter\*in kursiv), § xy, die dazugehörigen Randnummer (nicht nach Seiten zitieren)
	- Bsp.: Schönke/Schröder-*Eser*, § 1 Rn. 6 oder *Eser*, in: Schönke/Schröder, § 1 Rn. 6.
- **Lehrbuch/Monographie**: Nachname Autor\*in (kursiv), (Kurz-)Titel des Buches, Seitenzahl oder Randnrn. (ggf. mit Kapitel § xy)

Bsp.: *Oppermann/Classen/Nettesheim*, Europarecht, Rn. 1.

- **Beitrag in Sammelwerk**: Nachname Autor\*in (kursiv), in: Nachname Herausgeber\*in (Hrsg.), (Kurz-)Titel des Buches, Anfangsseite und einschlägige Seite(n) in Klammern Bsp.: *Bast*, in: Bogdandy/Bast (Hrsg.), Europäisches Verfassungsrecht, S. 489 (499).
- Beitrag in Festschrift: Nachname Autor\*in (kursiv), (Kurz-)Titel der Festschrift, Anfangsseite und einschlägige Seite(n) in Klammern

Bsp.: *Frankenberg*, FS für Jürgen Habermas, S. 507 (520).

• **Gerichtsentscheidungen**: Gericht, Aktenzeichen und Datum der Entscheidung, soweit vorhanden Fundstelle aus amtlicher Entscheidungssammlung (z.B. BVerfGE, BGHZ) mit angeben, Seitenzahl und / oder Randnummer, ggf. Gliederungspunktangeben, auch die Angabe eines Schlagwortes kann hilfreich sein.

Bsp. für Zitation aus Entscheidungssammlungen / Zeitschriften:

BVerfGE 89, 155 (209 f.) unter C.II.3.b - Maastricht.

BVerfGE 123, 267 (268) oder BVerfG, NJW 2009, 2267 (2268).

IGH, Jurisdictional Immunities of the State (Germany v. Italy: Greece intervening), Urt. v. 03.02.2012, I.C.J. Reports 2012, Rn. 25.

Bsp. für Zitation aus Datenbank:

BVerfG, Urt. v. 18.03.2014 – 2 BvR 1390/12, Rn. 3, zitiert nach Juris.

Bsp. für Zitation nur mit Aktenzeichen:

BVerfG, Beschl. v. 22.10.2020 – 1 BvQ 116 /20, Rn. 8.

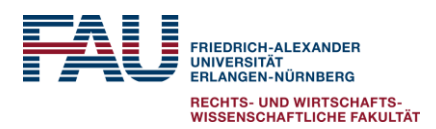

Stand: Mai 2022

EuGH, verb. Rs. C-46/93 u. 48/93, Brasserie du Pêcheur/Factortame, Urt. v. 05.03.1996, Rn. 10-12, Slg. 1996, I-1029.

EGMR, Rs. 27765/09, Hirsi Jamaa and Others vs. Italy, Urt. v. 12.02.2012, Rn. 15.

Auf einheitliche Zitierweise der Gerichtsentscheidungen achten: Entweder man zitiert aus amtlichen Entscheidungssammlungen (z.B. BVerfGE, BGHZ), (möglichst weit verbreiteten Zeitschriften (z.B. NJW) oder Datenbanken (z.B. "zitiert nach juris" oder "zitiert nach curia"), aber nicht einmal aus dieser Fundstelle und mal aus jener Fundstelle. Von Vielen wird nach wie vor eine Zitierung aus amtlichen Entscheidungssammlungen präferiert. Allerdings gewinnen angesichts einer zunehmenden Anzahl von online zugänglichen Gerichtsentscheidungen allmählich auch andere Zitierweisen an Bedeutung (z.B. nach Juris oder nur mit Aktenzeichen). Wurde die Entscheidung (noch) nicht in eine amtliche Sammlung aufgenommen, dann kann sie in jedem Fall mit Aktenzeichen zitiert werden.

## • **Urteilsanmerkungen in Zeitschriften**

Bsp.: *Ruffert*, JuS 2012, 1050 (1051).

- **Internetzitierweise**: *Autor\*in* (falls angegeben) oder allgemeine Bezeichnung der Quelle, Titel, ggf. Fundstelle mit Datum, URL, Abrufdatum
	- Bsp: Frankfurter Allgemeine Zeitung, TTIP-Streit EU-Kommission schlägt Investitionsgerichtshof vor, 16.09.2015, [http://www.faz.net/aktuell/wirtschaft/ttip-und-freihandel/eu-kommission-will-in](http://www.faz.net/aktuell/wirtschaft/ttip-und-freihandel/eu-kommission-will-in-ttip-streit-schiedsverfahren-neu-verhandeln-13806456.html)[ttip-streit-schiedsverfahren-neu-verhandeln-13806456.html](http://www.faz.net/aktuell/wirtschaft/ttip-und-freihandel/eu-kommission-will-in-ttip-streit-schiedsverfahren-neu-verhandeln-13806456.html) (zuletzt abgerufen am 06.10.2015).

*Boehl*, Ein ökologischer Verfassungswandel? – Eine Anmerkung zur neuen Auslegung von Art. 20a GG durch das BVerfG, Verfassungsblog 10.05.2022, <https://verfassungsblog.de/ein-okologischer-verfassungswandel/> (zuletzt abgerufen am 10.05.2022).

Beachten Sie, dass nicht alle Quellen, die sich über das Internet finden lassen, als Online-Quelle einzuordnen sind. Die Internetzitierweise gilt nur in den Fällen, in denen sich eine Quelle nicht anderweitig kategorisieren lässt. E-Books sind entsprechend der Textgattung als Monographie/Sammelwerk/Kommentar etc. zu zitieren und online verfügbare Zeitschriften als normale Zeitschriften. Die Internetzitierweise sollte stringent sein, kann sich je nach Art der Quelle aber leicht unterscheiden (z.B. dadurch, dass nicht bei allen Quellen ein\*e Autor\*in identifiziert werden kann). Bei Online-Quellen ist die Seriosität und Zitierfähigkeit besonders kritisch zu prüfen.

#### <span id="page-9-0"></span>**d) Zitieren von Normen im Text**

- Bei geläufigen Gesetzen wie beispielsweise Vertrag über die Arbeitsweise der Europäischen Union (AEUV) direkt zitierbar als: Art. 1 Abs. 2 AEUV
- Bei weniger geläufigen Gesetzen Kurztitel im Text einführen wie beispielsweise Gesetz über die Gemeinschaftsaufgabe "Verbesserung der Agrarstruktur und des Küstenschutzes":

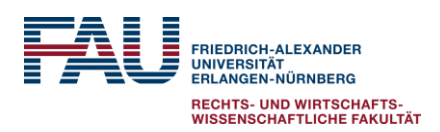

Stand: Mai 2022

§ 1 Abs. 1 Gesetz über die Gemeinschaftsaufgabe "Verbesserung der Agrarstruktur und des Küstenschutzes" (GAKG)

• Anstelle von Art. 1 Abs. 1 AEUV und § 1 Abs. 1 GAKG auch Art. 1 I AEUV oder § 1 I GAKG zulässig

#### <span id="page-10-0"></span>**e) Literaturverzeichnis**

- Das Literaturverzeichnis gibt die verwendete Literatur vollständig wieder.
- Literatur, die in den Fußnoten nicht erscheint, gehört nicht ins Literaturverzeichnis.
- Insbesondere bei Kommentaren und Lehrbüchern auf aktuelle Auflagen achten
- Nicht aufgenommen werden Gesetzessammlungen, Gerichtsentscheidungen, Bundestagsdrucksachen etc., diese sind nur in den Fußnoten anzuführen.
- Nicht alle Online-Quellen müssen ins Literaturverzeichnis aufgenommen werden. Quellen, die einen reinen Nachrichtenwert haben und die für Sachverhalts- oder Tatsachenschilderungen herangezogen werden, sollten nicht im Literaturverzeichnis erscheinen. Anders verhält es sich bei Online-Quellen, die aufgrund ihres wissenschaftlichen Gehalts zitiert werden, wie etwa Blog-Beiträge. Hierzu können im Einzelfall auch Zeitungsartikel gehören, aus denen Sie sich Gedanken oder Bewertungen zu eigen machen, also insbesondere Essays und Kommentare. <sup>1</sup> Diese sollten dann auch im Literaturverzeichnis aufgeführt werden.
- Literatureinträge werden alphabetisch sortiert nach dem Nachnamen der Verfasser\*innen oder der Herausgeber\*innen.
- Akademische Titel ("Dr.") und Berufsbezeichnungen werden nicht angegeben.
- Adelstitel ("von") stehen vor dem Nachnamen. Das hat jedoch nicht zur Folge, dass die Autor\*innen unter "v" einzuordnen sind, sondern unter dem Anfangsbuchstaben des Nachnamens.
- Keine Aufteilung in Kategorien (Kommentare, Monographien, Aufsätze).
- Bei Kommentarbeiträgen wird der Kommentar als solcher ins Verzeichnis aufgenommen, nicht der einzelne Beitrag.
- Bei Beiträgen in Festschriften/Sammelwerken/Handbüchern wird nicht die Festschrift/das Sammelwerk aufgenommen, sondern der jeweils zitierte Beitrag.
- Oftmals enthalten Kommentare, Festschriften, Sammelwerke oder Handbücher auf den Einführungsseiten Zitiervorschläge. An diese kann sich gerne gehalten werden, sie ist in der Regel aber nicht zwingend. In jedem Fall hat die Einheitlichkeit in der verwendeten Zitierweise Vorrang.
- Bei mehr als drei Autor\*innen werden die ersten drei Autor\*innen genannt und der Rest mit "u.a." oder "et al." abgekürzt.
- Anders als bei Fußnoten enden die einzelnen Einträge im Literaturverzeichnis ohne Punkt.
- Erforderliche Angaben umfassen:
	- o Vor- und Nachname des\*der Verfassers\*in und/oder des\*der Herausgebers\*in; mehrere Autoren werden mit Schrägstrich abgetrennt

<sup>1</sup> Ausführlich hierzu: Beyerbach, Die juristische Doktorarbeit, 2. Aufl., Rn. 484 ff.

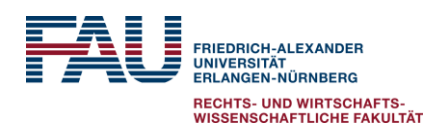

Stand: Mai 2022

- o Titel des Buches, Aufsatzes; ggf. Titelzusatz/Untertitel, die mit Bindestrich getrennt werden
- o Titel der Zeitschrift (in üblicher Abkürzung), des Kommentars etc.
- o Bei Aufsätzen in Zeitschriften oder Sammelwerken/Festschriften und sonstigen Abhandlungen Anfangsseite und Endseite
- o Ggf. Band
- o Auflage (nicht 1. Auflage); bei Loseblattwerken Stand der letzten Ergänzungslieferung
- o Erscheinungsort
- o Erscheinungsjahr
- o Bei Aufsätzen, die nur online verfügbar sind, zusätzlich URL und Datum des Zugriffs auf die Internetseite; liegt der Text auch in gedruckter Form vor, ist die Druckfassung zu zitieren.

#### <span id="page-11-0"></span>**f) Beispiele für Einträge ins Literaturverzeichnis**

• **Lehrbuch/Monographie:**

Oppermann, Thomas/ Classen, Claus Dieter/ Nettesheim, Martin, Europarecht, 6. Auflage, München 2014

• **Kommentar:**

Calliess, Christian/ Ruffert, Matthias (Hrsg.), EUV/AEUV – Das Verfassungsrecht der Europäischen Union mit Europäischer Grundrechtecharta – Kommentar, 4. Auflage, München 2011

• **Aufsatz**:

Zuleeg, Manfred, Die föderativen Grundsätze der Europäischen Union, in: NJW 2000, S. 2846-2851

• **Beitrag in Sammelwerk/Festschrift:**

Bast, Jürgen, Handlungsformen und Rechtsschutz, in: von Bogdandy, Armin/ Bast, Jürgen (Hrsg.), Europäisches Verfassungsrecht – Theoretische und dogmatische Grundzüge, 2. Auflage, Heidelberg/London/New York 2009, S. 489-557

#### • **Urteilsanmerkungen in Zeitschriften:**

Ruffert, Matthias, Anmerkung zu BVerfG, 12.09.2012 - 2 BvR 1390/12: Europarecht und Verfassungsrecht: Verfassungskonformität von ESM-Vertrag und Fiskalpakt, einstweiliger Rechtsschutz, in: JuS 2012, S. 1050-1053

#### <span id="page-11-1"></span>**5. Abgabe der Arbeit**

#### **Achtung: Unterschiedliches Verfahren für Seminararbeit und Proseminararbeit**

#### **Proseminararbeit:**

- Die Proseminararbeit ist in ausgedruckter Form abzugeben sowie per E-Mail dem\*der Dozent\*in zuzusenden.
	- Die Abgabe des ausgedruckten Exemplars der Proseminararbeit erfolgt bei dem\*dem jeweiligem\*n Dozent\*in, durch Einwurf in den Lehrstuhlbriefkasten (Lehrstuhl für Öffentliches Recht und Völkerrecht, Prof. Dr. Markus Krajewski) oder

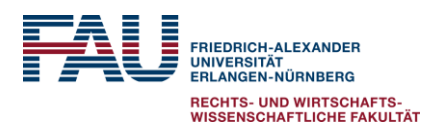

Stand: Mai 2022

kann per Post zugeschickt werden. In diesem Fall muss der Brief nachgewiesenermaßen am letzten Tag der Frist der Post oder einem Kurierdienst übergeben worden sein (Datum des Poststempels oder Einlieferungsnachweis)

- Zudem ist die Proseminararbeit per E-Mail als Word Datei dem\*der Dozent\*in zuzusenden (keine PDF-Dateien!). Der Dateiname sollte den Namen des\*der Teilnehmers\*in sowie den Titel der Proseminararbeit enthalten.
- Die Abgabe des ausgedruckten Exemplars der Proseminararbeit sowie das Zusenden per E-Mail müssen bis zum festgesetzten Datum erfolgen. Nur bei Einreichen beider Exemplare in der vorgeschriebenen Form gilt die Arbeit als rechtzeitig abgegeben.

#### **Seminararbeit:**

- Die Abgabemodalitäten der Seminararbeit unterliegen den speziellen Anforderungen, die sich aus der Prüfungsordnung ergeben. Beachten Sie hier bitte unbedingt das Merkblatt für die Anfertigung von studienbegleitenden wissenschaftlichen Arbeiten (s. II.)
- Beachten Sie bitte auch die hiervon ggf. abweichenden Abgabemodalitäten des Lehrstuhls. Hierzu erhalten Sie bei Ausgabe des Seminararbeitsthemas ein Merkblatt.
- Weitere Informationen finden Sie ggf. auf der Internetseite des Fachbereichs.

#### <span id="page-12-0"></span>**III. Hinweise für die mündliche Präsentation**

- Form des Vortrags
	- o möglichst freier Vortrag
	- o Proseminar: ca. 15-20 Minuten, anschließend ca. 10 Minuten Diskussion
	- o Seminar: ca. 20-25 Minuten, anschließend ca. 20 Minuten Diskussion
	- o Thesenpapier/Handout (max. 2 Seiten)
	- o PowerPoint-Präsentation möglich, aber kein Muss (vorher bitte Bescheid geben)
- Inhalt/Vorgehensweise
	- o keine reine Wiederholung der schriftlichen Arbeit
	- o präzise Erörterung des Themas, besonders wichtige Teile der (Pro)Seminararbeit herausstellen, Zusammenfassung wesentlicher Punkte, Aspekte oder Fragen für die anschließende Diskussion
	- o ggf. ergänzende Anmerkungen

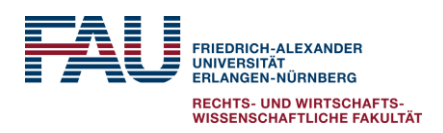

Stand: Mai 2022

## <span id="page-13-0"></span>**Anhang 1 Deckblatt**

[Name, Vorname] [Anschrift] [E-Mail] Matr.-Nr. […] Fachsemester […]

> (Pro)seminar […] [(Pro)seminarleiter\*in und Lehrstuhl] [Semester]

[Thema der (Pro)seminararbeit]

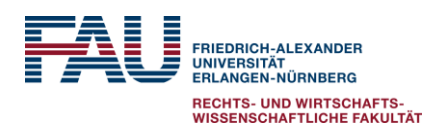

Stand: Mai 2022

## <span id="page-14-0"></span>Anhang 2a Gliederung/Inhaltsverzeichnis

## Gliederung

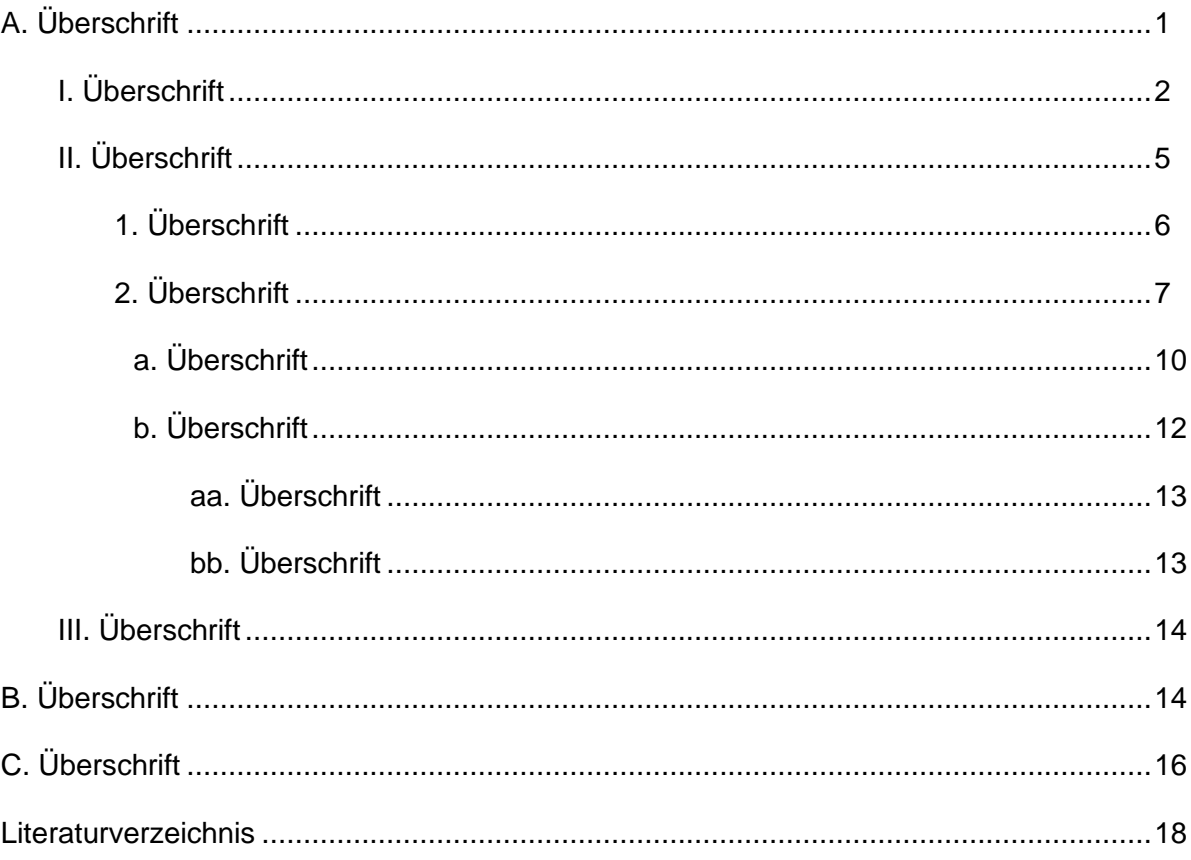

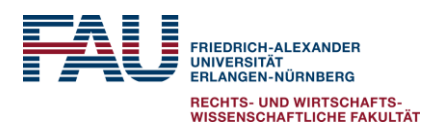

Stand: Mai 2022

#### <span id="page-15-0"></span>**Anhang 2b Erstellen eines Inhaltsverzeichnisses/einer Gliederung mit MS Word**

#### **Voreinstellung – Gliederungsebenen formatieren**

zunächst müssen die Gliederungsebenen formatiert werden

- ➢ dazu Überschrift/Gliederungsebene in der Leiste/Formatvorlage rechts oben (die sich durch Buchstabenreihen etc. auszeichnet) anklicken, und zwar mit der rechten Maustaste
- ➢ dann auf **ändern** gehen und formatieren
- ➢ formatieren durch Anklicken von **Format** und dann auf die jeweilige Eigenschaft gehen etc. (insbesondere Farbe (schwarz), Schriftart (Times New Roman) Schriftgröße (zwischen 14 oder 12) und Absatz etc. sollten formatiert werden)

#### **Einrichten der Gliederungsebenen während der Arbeit am Text**

- ➢ soll nun eine Gliederungsebene erstellt werden, dann muss die Überschrift **markiert**  werden; dies geschieht über die Leiste rechts oben
- ➢ Cursor an die Zeile der Überschrift setzen und anklicken
- ➢ dann je nach Ebene Kästchen **AaBb/Überschrift 1** oder AaBb/Überschrift 2 etc. wählen/anklicken

#### **Einfügen des Inhaltsverzeichnisses**

- ➢ Cursor an die Stelle setzen, an der das Inhaltsverzeichnis erscheinen soll, also auf die Seite nach dem Deckblatt
- ➢ bei den Registerkarten (oben) auf **Verweise** klicken
- ➢ links erscheint Inhaltsverzeichnis, **Inhaltsverzeichnis** anklicken
- ➢ auf **Inhaltsverzeichnis einfügen** gehen und mit rechter Maustaste anklicken
- ➢ Inhaltsverzeichnis nach Belieben formatieren
- ➢ (vorgeschlagene) Formatierung: Formate: nach Vorlage; Ebenen anzeigen: so viele es gibt, also sicherheitshalber mal 9 angeben

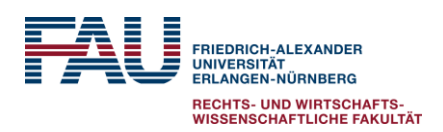

<span id="page-16-0"></span>**Anhang 3 Literaturverzeichnis**

Lehrstuhl für Öffentliches Recht und Völkerrecht Prof. Dr. Markus Krajewski

Stand: Mai 2022

# **Literaturverzeichnis** Bast, Jürgen **Handlungsformen und Rechtsschutz, in: Bogdandy, Armin** von/Bast, Jürgen (Hrsg.), Europäisches Verfassungsrecht – Theoretische und dogmatische Grundzüge, 2. Auflage, Heidelberg/London/New York 2009, S. 489-557 Calliess, Christian/ EUV/AEUV – Das Verfassungsrecht der Europäischen Ruffert, Matthias (Hrsg.) Union mit Europäischer Grundrechtecharta – Kommentar, 4. Auflage, München 2011 Oppermann, Thomas/ Europarecht, 5. Auflage, München 2011 Classen, Claus Dieter/ Nettesheim, Martin Ruffert, Matthias **Anmerkung zu BVerfG, 12.09.2012 - 2 BvR 1390/12:** Europarecht und Verfassungsrecht: Verfassungskonformität von ESM-Vertrag und Fiskalpakt, einstweiliger Rechtsschutz, in: JuS 2012, S. 1050-1053 Zuleeg, Manfred Die föderativen Grundsätze der Europäischen Union, in: NJW 2000, S. 2846-2851